## **"How to Guides" for Membership Registration System (MRS)**

## **1. Creating a New Club**

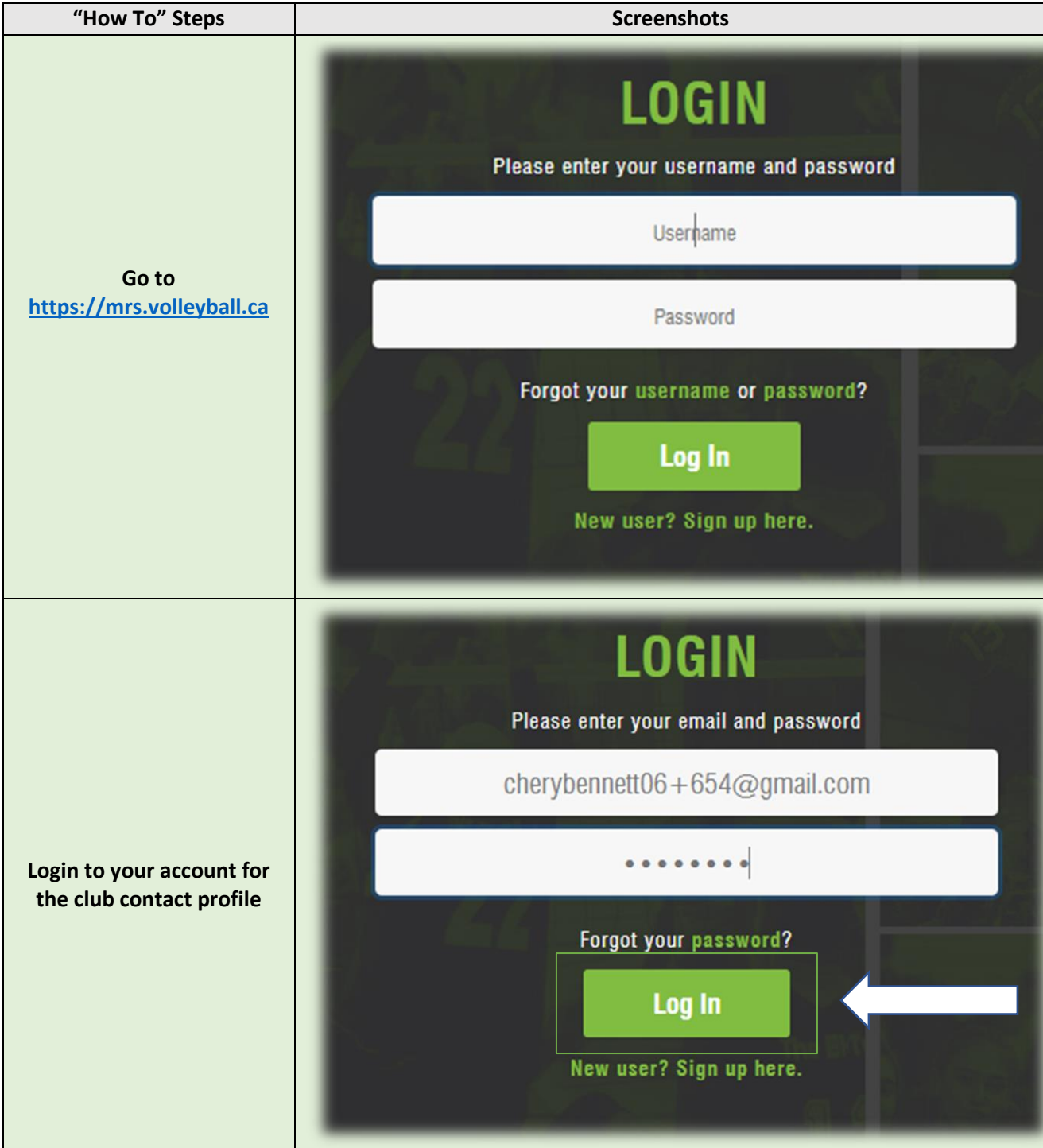

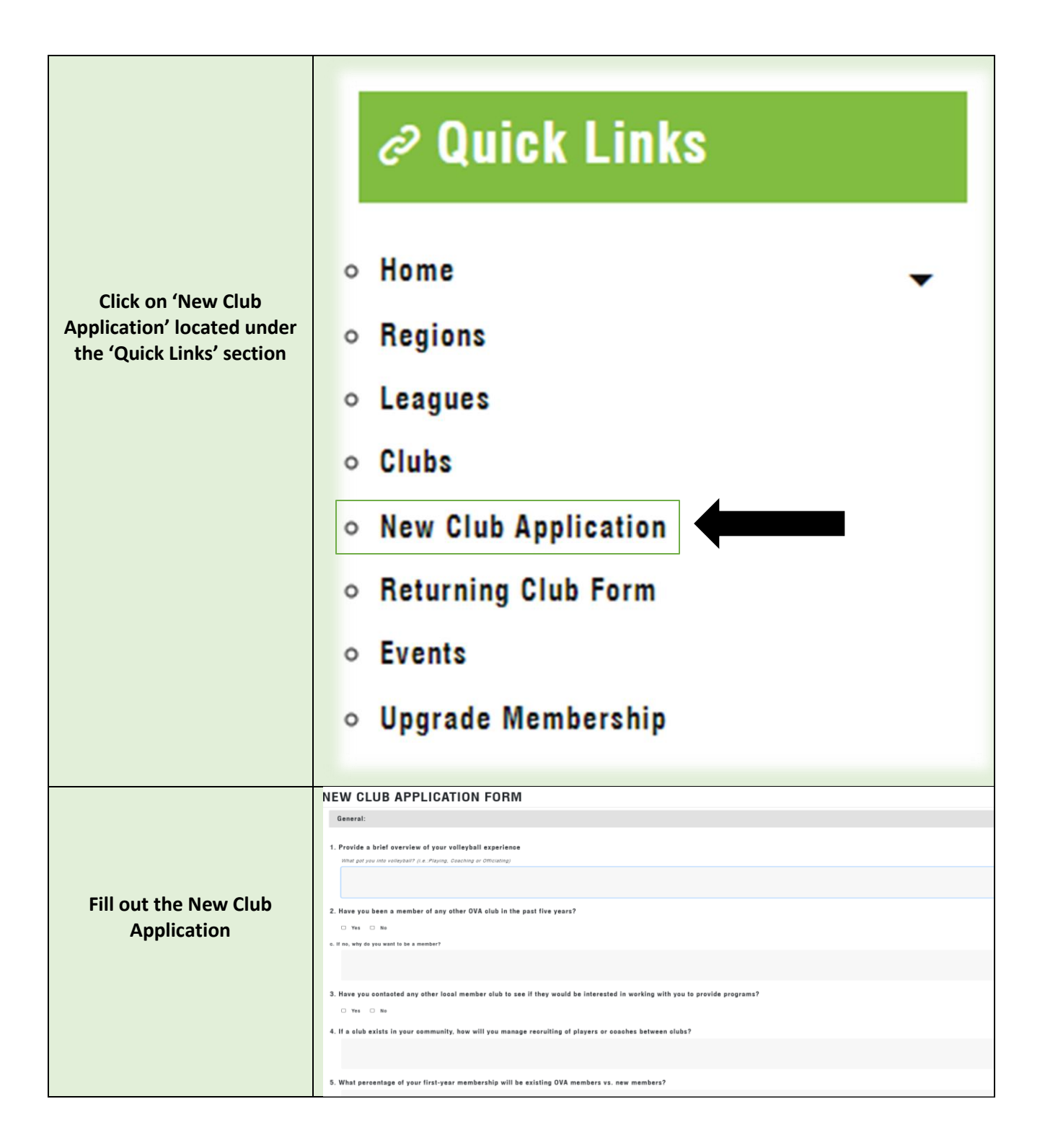

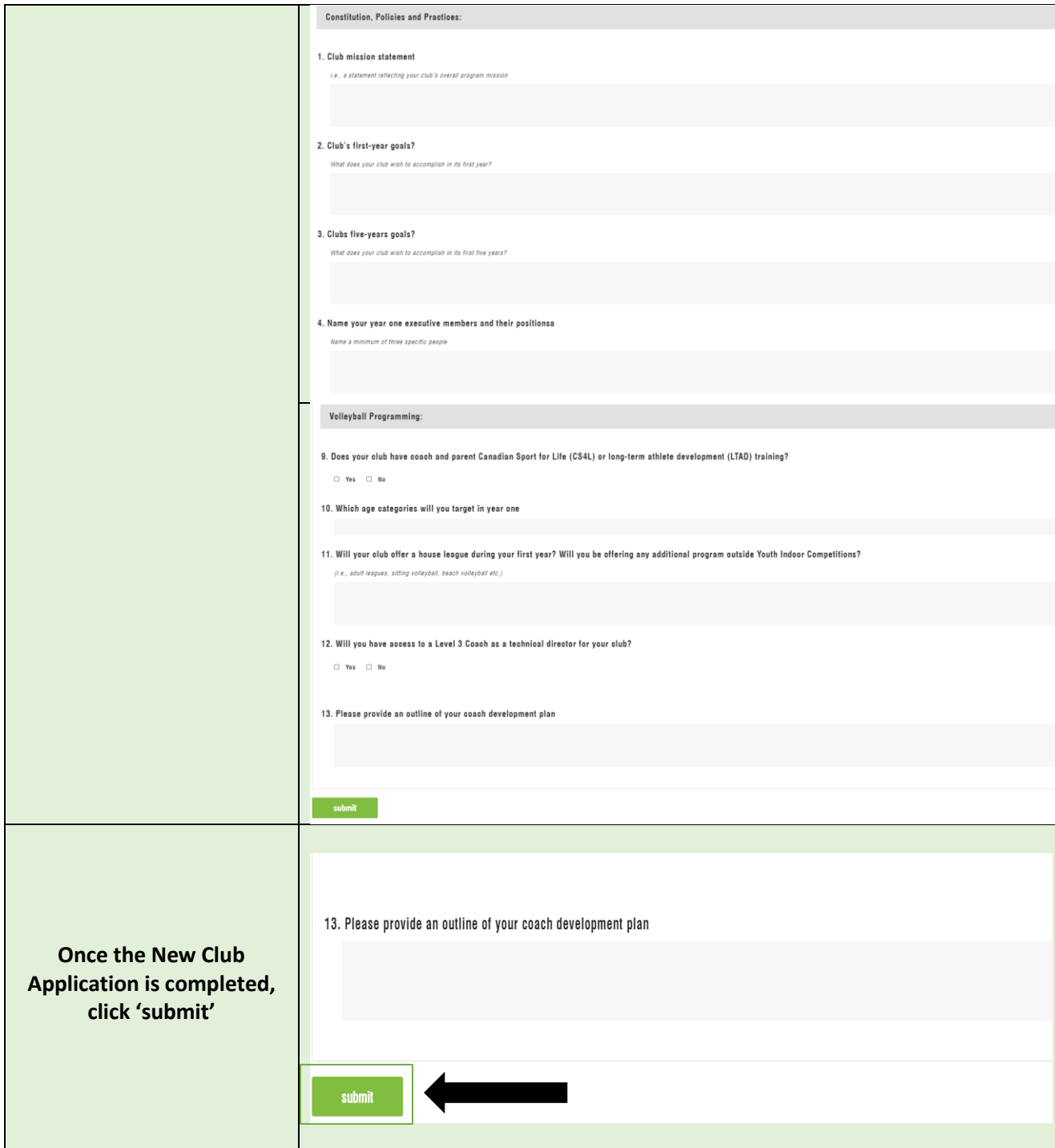

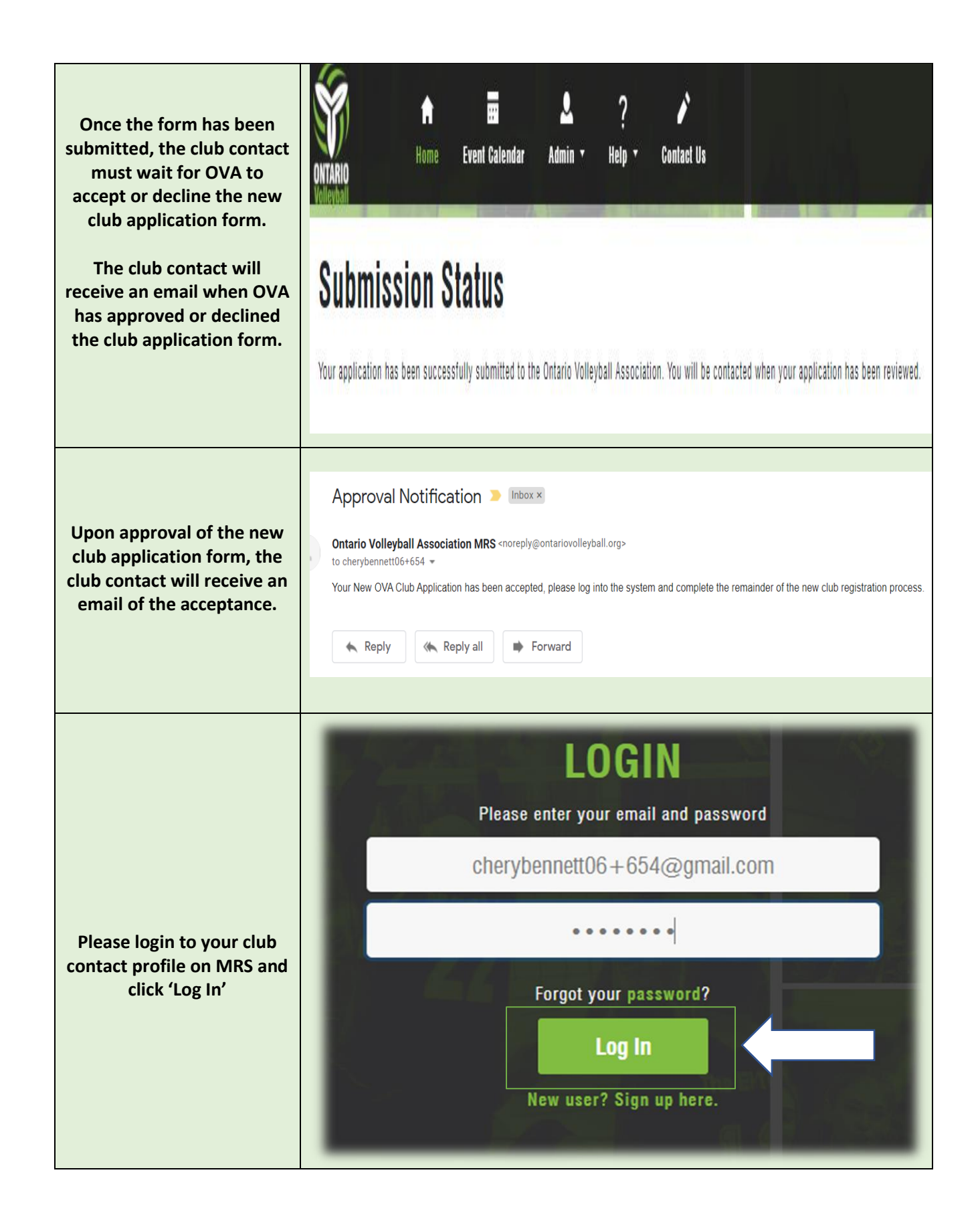

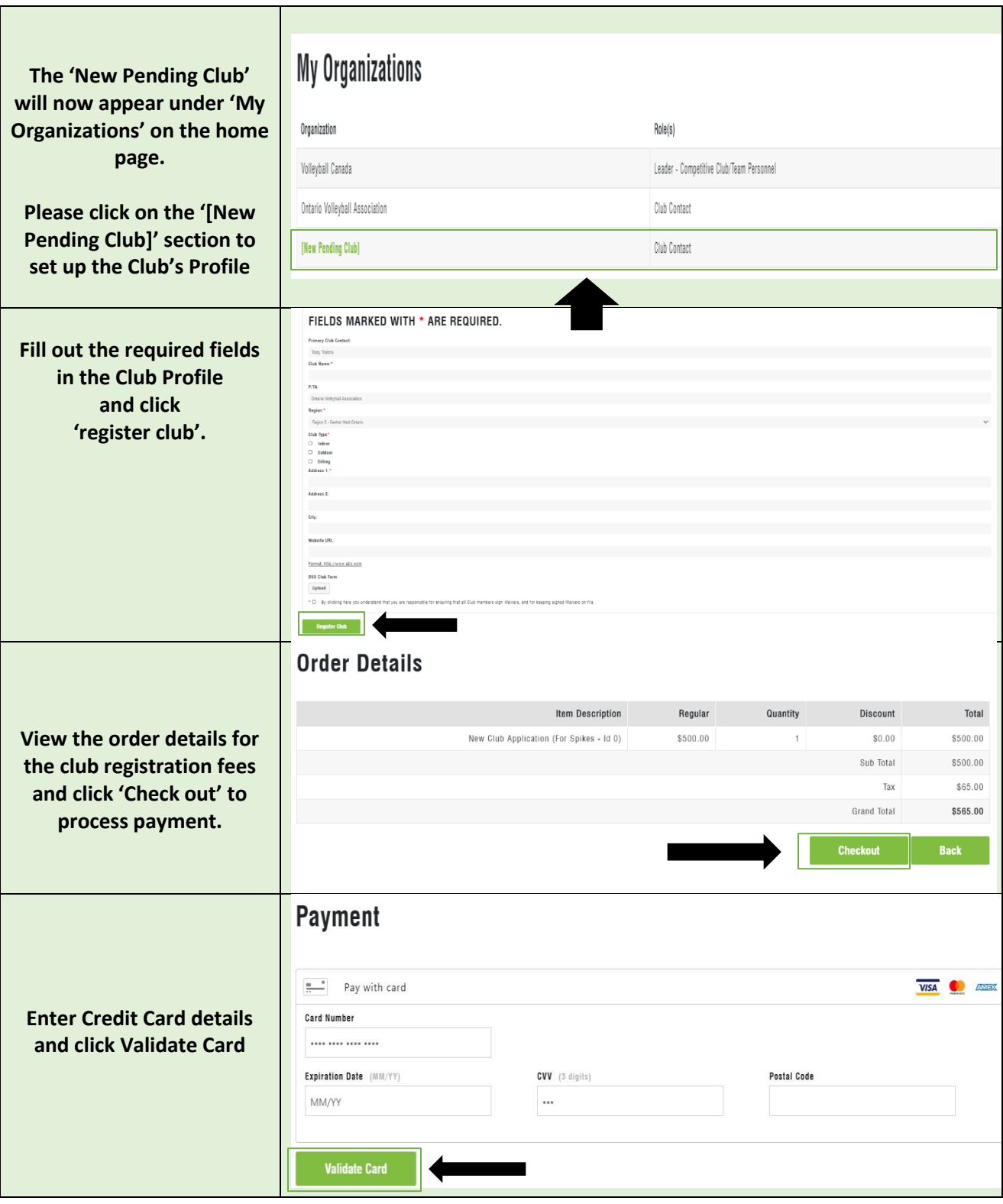

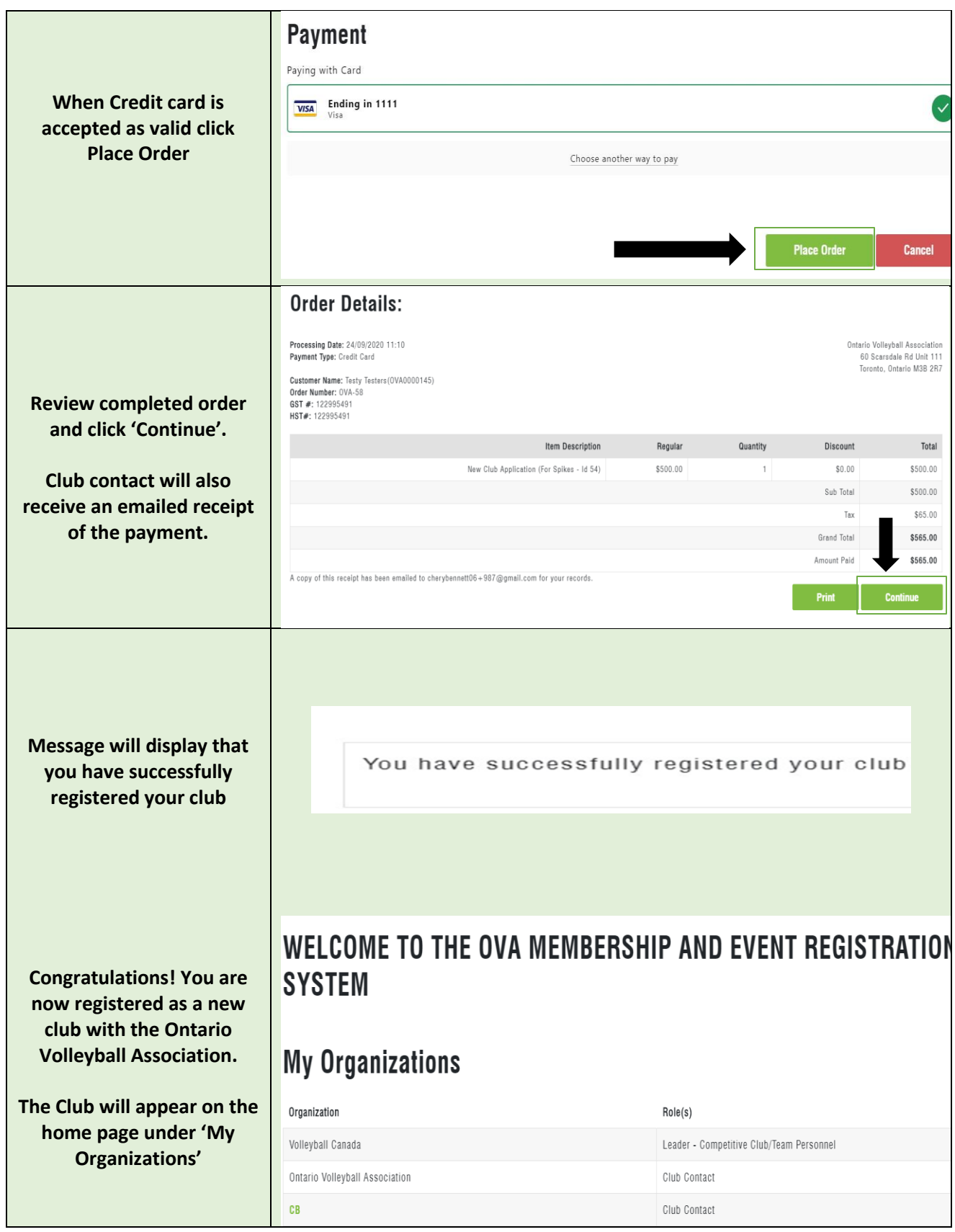